# Alibaba Cloud

E-MapReduce E-MapReduce FAQ FAQ

Document Version: 20211123

**C-D Alibaba Cloud** 

#### Legal disclaimer

Alibaba Cloud reminds you to carefully read and fully understand the terms and conditions of this legal disclaimer before you read or use this document. If you have read or used this document, it shall be deemed as your total acceptance of this legal disclaimer.

- 1. You shall download and obtain this document from the Alibaba Cloud website or other Alibaba Cloudauthorized channels, and use this document for your own legal business activities only. The content of this document is considered confidential information of Alibaba Cloud. You shall strictly abide by the confidentialit y obligations. No part of this document shall be disclosed or provided to any third part y for use without the prior written consent of Alibaba Cloud.
- 2. No part of this document shall be excerpted, translated, reproduced, transmitted, or disseminated by any organization, company or individual in any form or by any means without the prior written consent of Alibaba Cloud.
- 3. The content of this document may be changed because of product version upgrade, adjustment, or other reasons. Alibaba Cloud reserves the right to modify the content of this document without notice and an updated version of this document will be released through Alibaba Cloud-authorized channels from time to time. You should pay attention to the version changes of this document as they occur and download and obtain the most up-to-date version of this document from Alibaba Cloud-authorized channels.
- 4. This document serves only as a reference guide for your use of Alibaba Cloud products and services. Alibaba Cloud provides this document based on the "status quo", "being defective", and "existing functions" of its products and services. Alibaba Cloud makes every effort to provide relevant operational guidance based on existing technologies. However, Alibaba Cloud hereby makes a clear statement that it in no way guarantees the accuracy, integrit y, applicabilit y, and reliabilit y of the content of this document, either explicitly or implicitly. Alibaba Cloud shall not take legal responsibilit y for any errors or lost profits incurred by any organization, company, or individual arising from download, use, or trust in this document. Alibaba Cloud shall not, under any circumstances, take responsibilit y for any indirect, consequential, punitive, contingent, special, or punitive damages, including lost profits arising from the use or trust in this document (even if Alibaba Cloud has been notified of the possibilit y of such a loss).
- 5. By law, all the content s in Alibaba Cloud document s, including but not limited to pictures, architecture design, page layout, and text description, are intellectual property of Alibaba Cloud and/or its affiliates. This intellectual property includes, but is not limited to, trademark rights, patent rights, copyright s, and trade secret s. No part of this document shall be used, modified, reproduced, publicly transmitted, changed, disseminated, distributed, or published without the prior written consent of Alibaba Cloud and/or it s affiliates. The names owned by Alibaba Cloud shall not be used, published, or reproduced for marketing, advertising, promotion, or other purposes without the prior written consent of Alibaba Cloud. The names owned by Alibaba Cloud include, but are not limited to, "Alibaba Cloud", "Aliyun", "HiChina", and other brands of Alibaba Cloud and/or it s affiliates, which appear separately or in combination, as well as the auxiliary signs and patterns of the preceding brands, or anything similar to the company names, trade names, trademarks, product or service names, domain names, patterns, logos, marks, signs, or special descriptions that third parties identify as Alibaba Cloud and/or its affiliates.
- 6. Please directly contact Alibaba Cloud for any errors of this document.

#### Document conventions

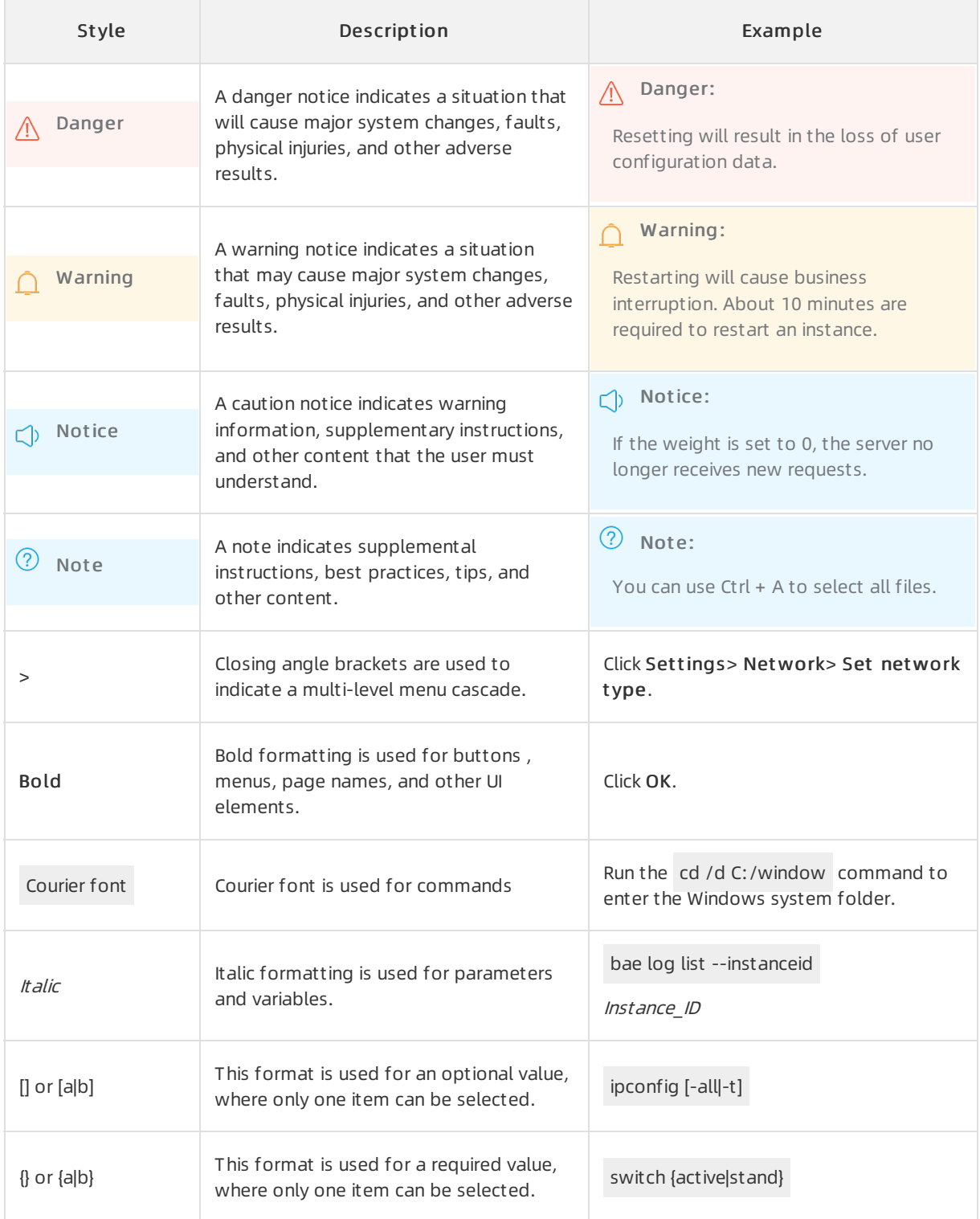

### Table of Contents

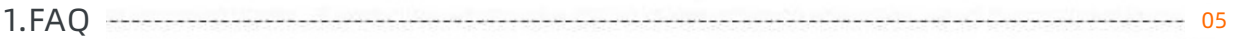

## <span id="page-4-0"></span>1.FAQ

If you encounter an issue when you use Alibaba Cloud E-MapReduce (EMR), you can fix the issue based on the information provided in this topic.

- FAQ about metadata [management](https://www.alibabacloud.com/help/doc-detail/169463.htm#task-2511535)
- FAQ about data [development](https://www.alibabacloud.com/help/doc-detail/173753.htm#concept-2561771)
- FAQ about metadata [management](https://www.alibabacloud.com/help/doc-detail/169463.htm#task-2511535)
- FAQ about components
	- FAQ [about](https://www.alibabacloud.com/help/doc-detail/253298.htm#task-2083808) HDFS
	- FAQ [about](https://www.alibabacloud.com/help/doc-detail/286988.htm#concept-2100741) Hudi
	- FAQ about [Alluxio](https://www.alibabacloud.com/help/doc-detail/259666.htm#concept-2084912)
	- FAQ [about](https://www.alibabacloud.com/help/doc-detail/262026.htm#task-2088487) Spark
	- FAQ [about](https://www.alibabacloud.com/help/doc-detail/292823.htm#concept-2102893) Hive
	- FAQ about [ZooKeeper](https://www.alibabacloud.com/help/doc-detail/258250.htm#concept-2086897)
	- FAQ [about](https://www.alibabacloud.com/help/doc-detail/84525.htm#concept-u2m-rgd-z2b) Kafka
	- FAQ [about](https://www.alibabacloud.com/help/doc-detail/148379.htm#concept-2371670) Delta Lake
	- FAQ [about](https://www.alibabacloud.com/help/doc-detail/72707.htm#concept-bpm-5wd-z2b) Druid
	- FAQ about [SmartData](https://www.alibabacloud.com/help/doc-detail/186528.htm#task-1963180)